# Chapter - 11 Bit operations

## **Binary Numbers**

Almost all machines organize their memory into 8 bit bytes. This means that a single location can hold 8 binary digits (bits) such as: 01100100

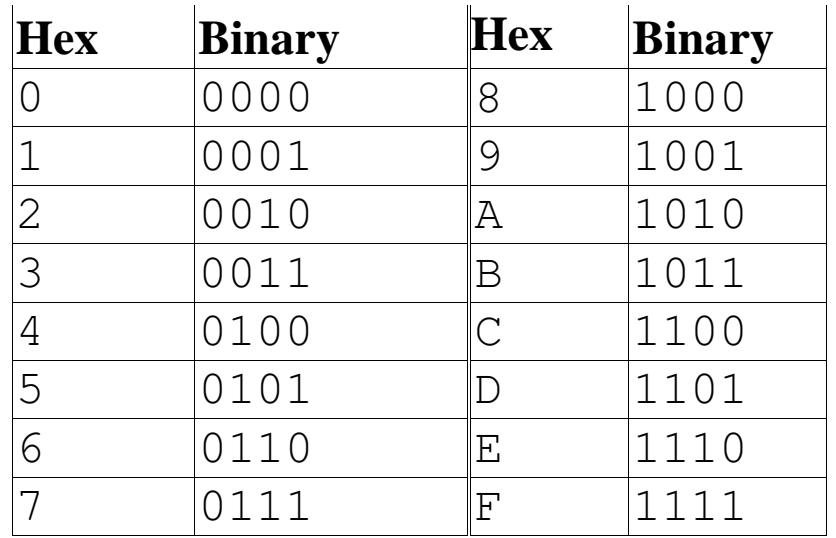

#### Example:  $0xAF = 1010 1111$ (binary).

# **Bit Operators**

#### Operator Meaning

- & Bitwise and
- | Bitwise or
- ^ Bitwise exclusive or
- ~ Complement
- << Shift left
- >> Shift right

### **The and operator (&)**

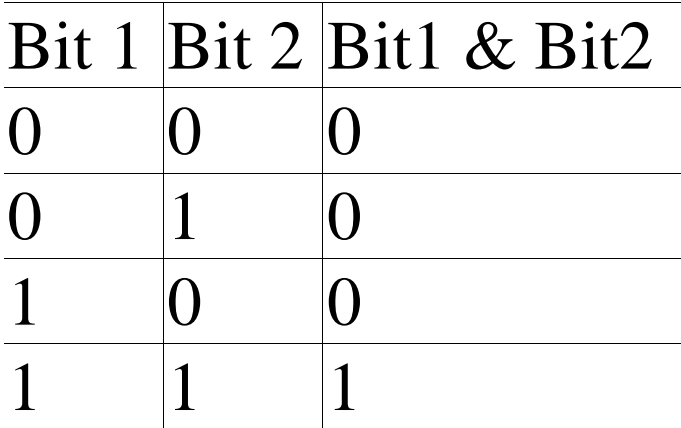

The output of this program is:

Result of 45 & 71 =  $41$ 

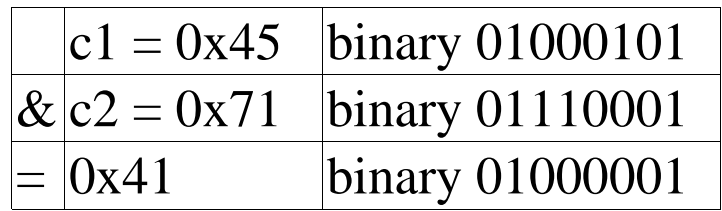

### **"and" example**

#### inline int even(const int value) {<br>1 return ((value  $\&$  1) == 0); }

#### The difference between "and"  $\mathcal{L}(\mathcal{X})$  and "and and"  $\mathcal{L}(\mathcal{X})$

 $main()$  $\{$ 

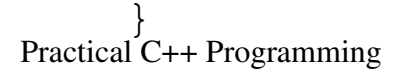

# **Bitwise or (|)**

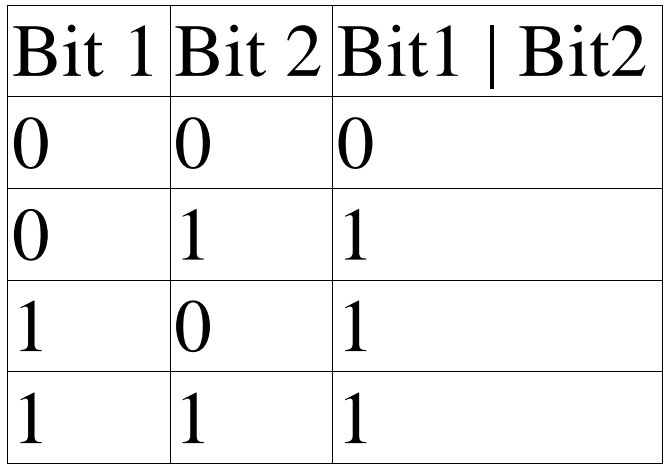

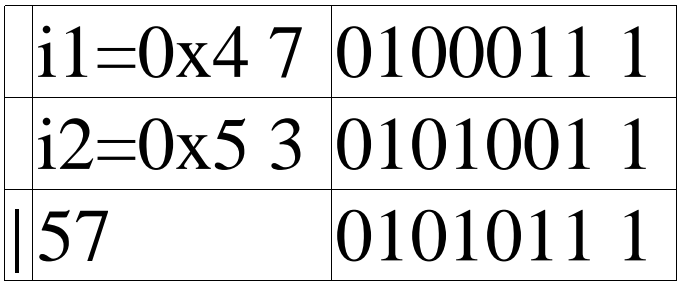

### **Bitwise exclusive Or (^)**

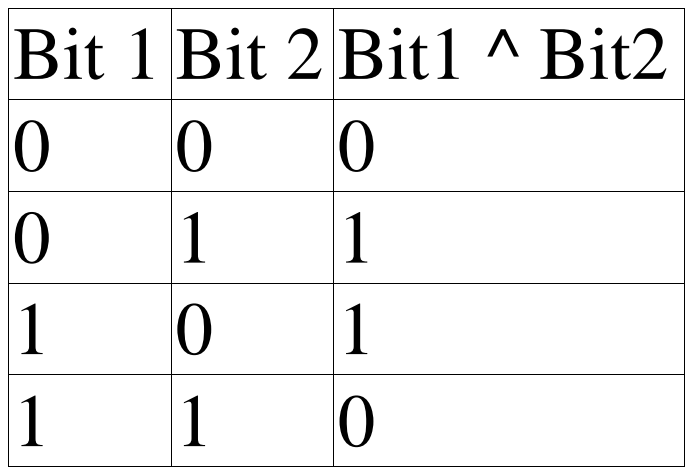

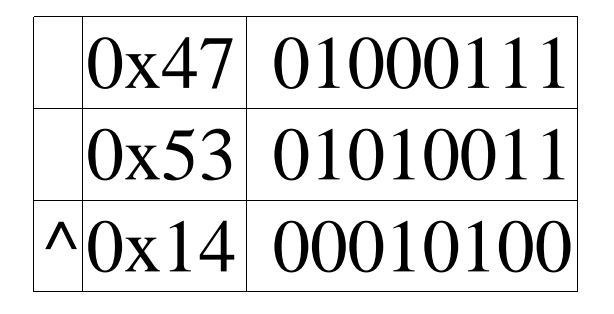

# **One's Complement / Not (~)**

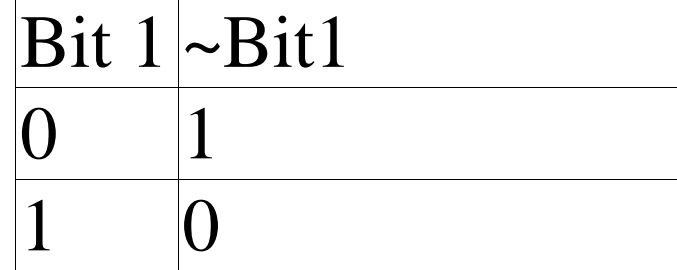

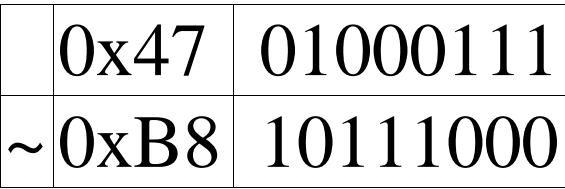

### **The Left and Right Shift Operators (<<, >>)**

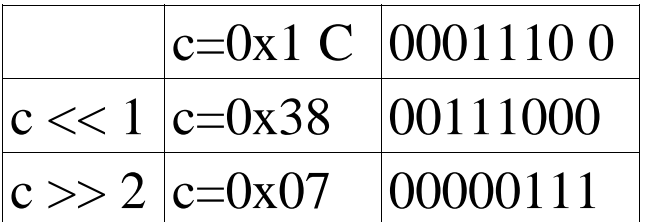

#### *Right Shift Details.*

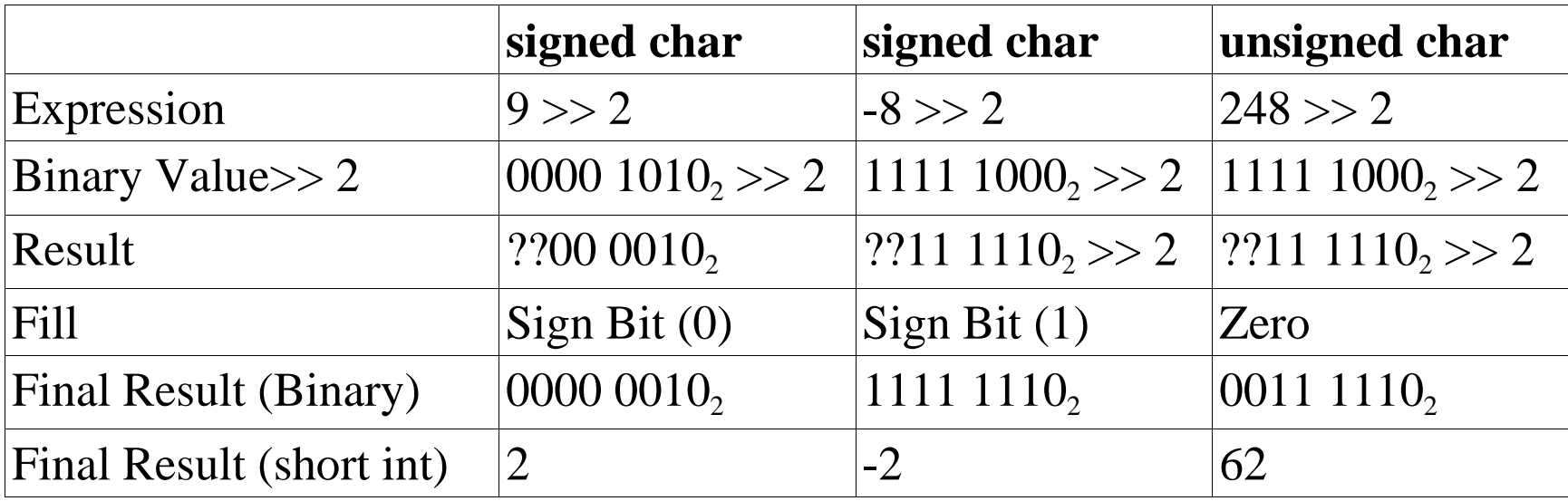

### **Defining Bits**

A byte is divided into 8 bits. Example:  $0xAF$  or  $10101111$  binary.

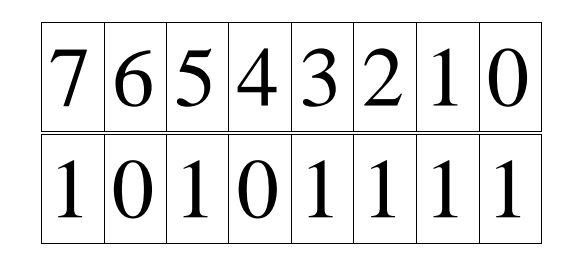

Suppose we want to define five flags and put them in a byte. We start by assigning each flag a bit.

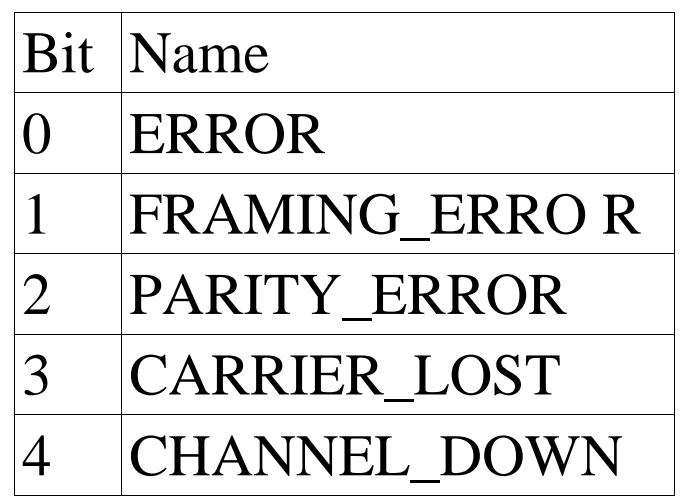

### Bit Values the hard way

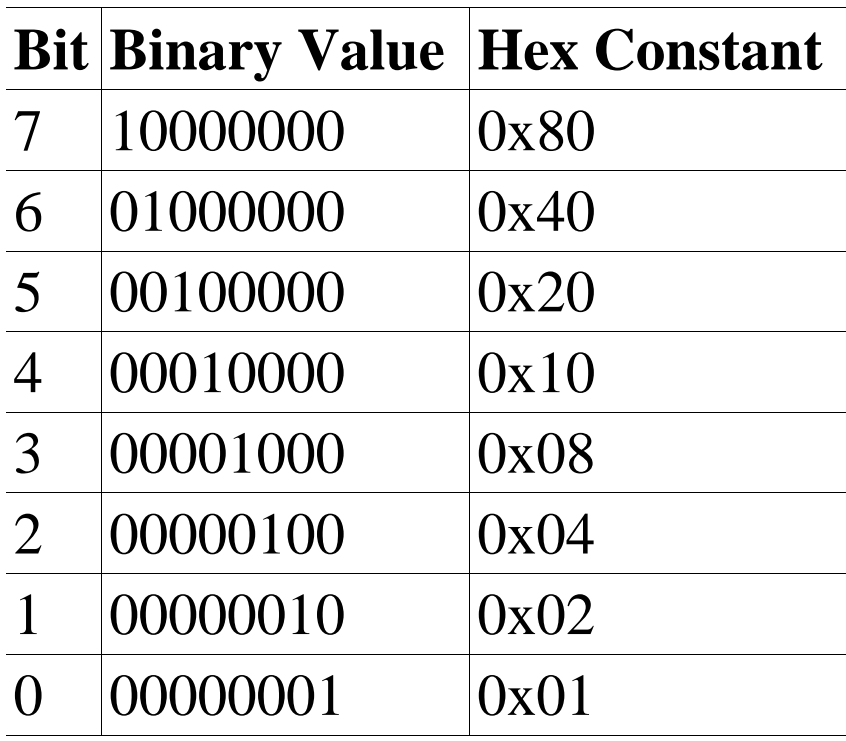

#### const int EFPCRAHRAOMIRNRITNNYE=G\_RL\_EERLDROROSWORTNR== (1<<01234); // FPNSraoearwtmiceetariyrferlreioaresnortyrorerror

### **Bit Values the Easy Way**

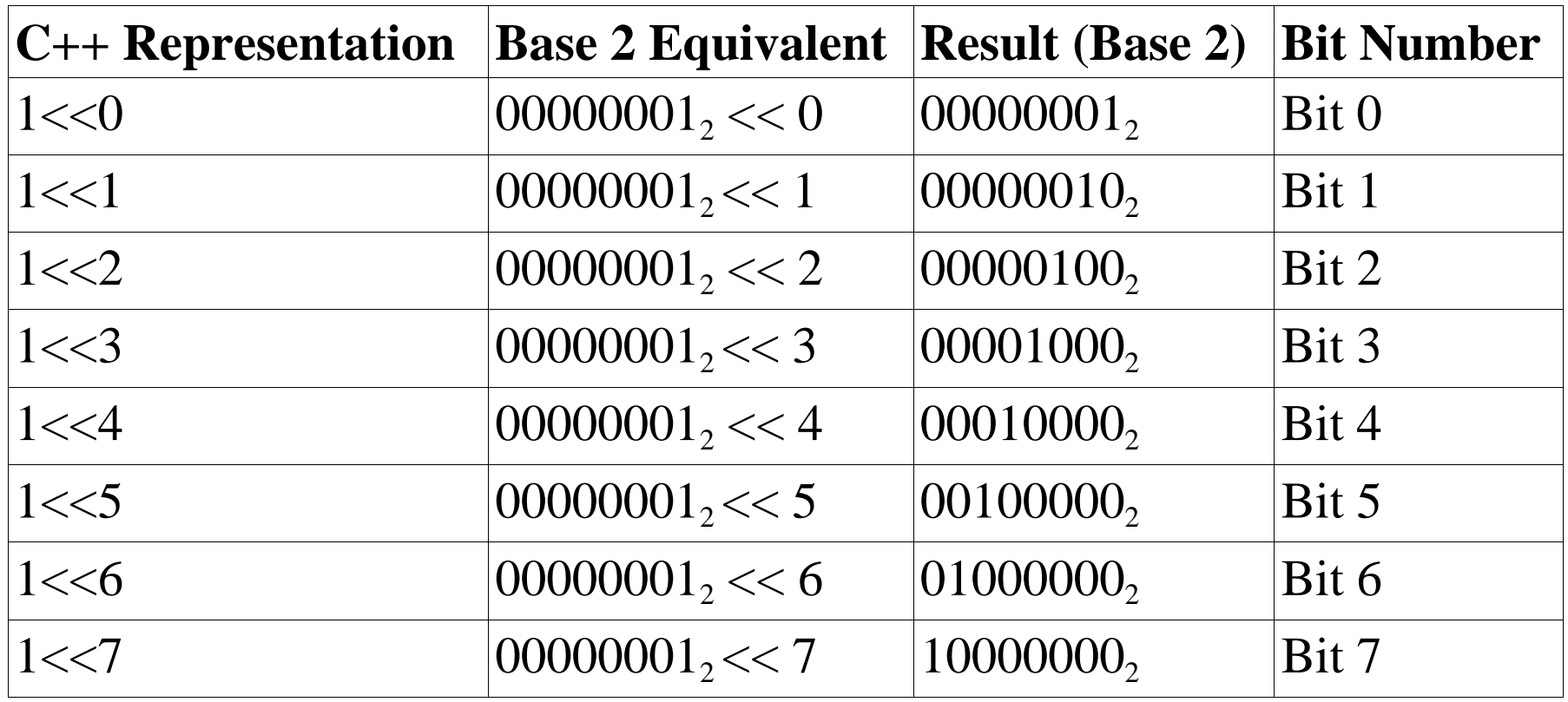

#### **Setting, Testing and Clearing a bit**

Setting

**Testing** 

else

#### Clearing

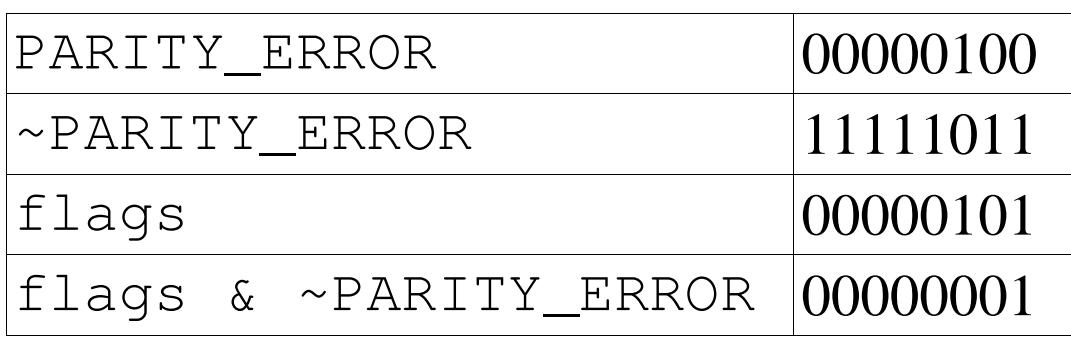

# **Bitmapped Graphics**

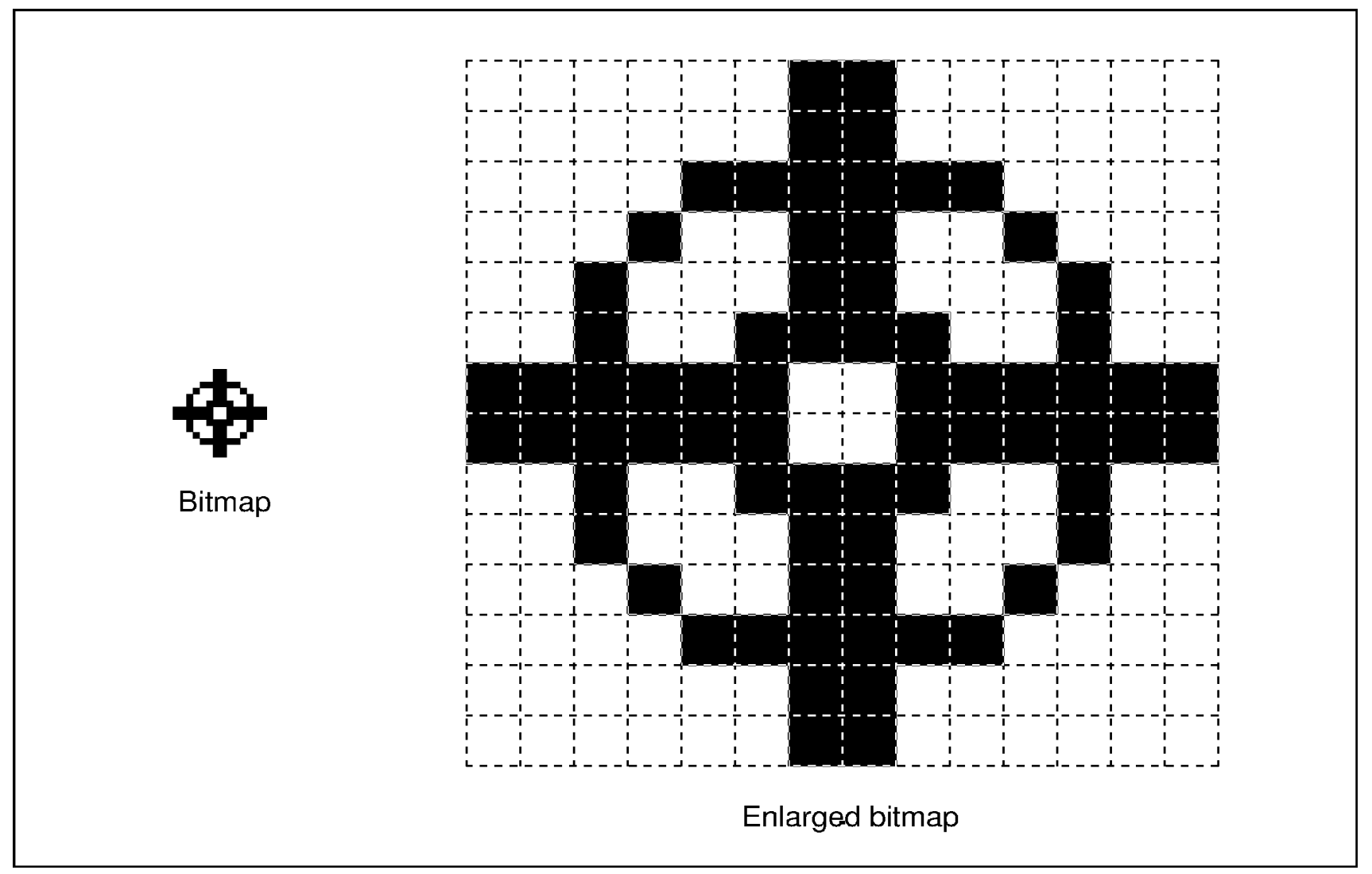

#### **Setting a bit in a 16 by 16 bitmap**

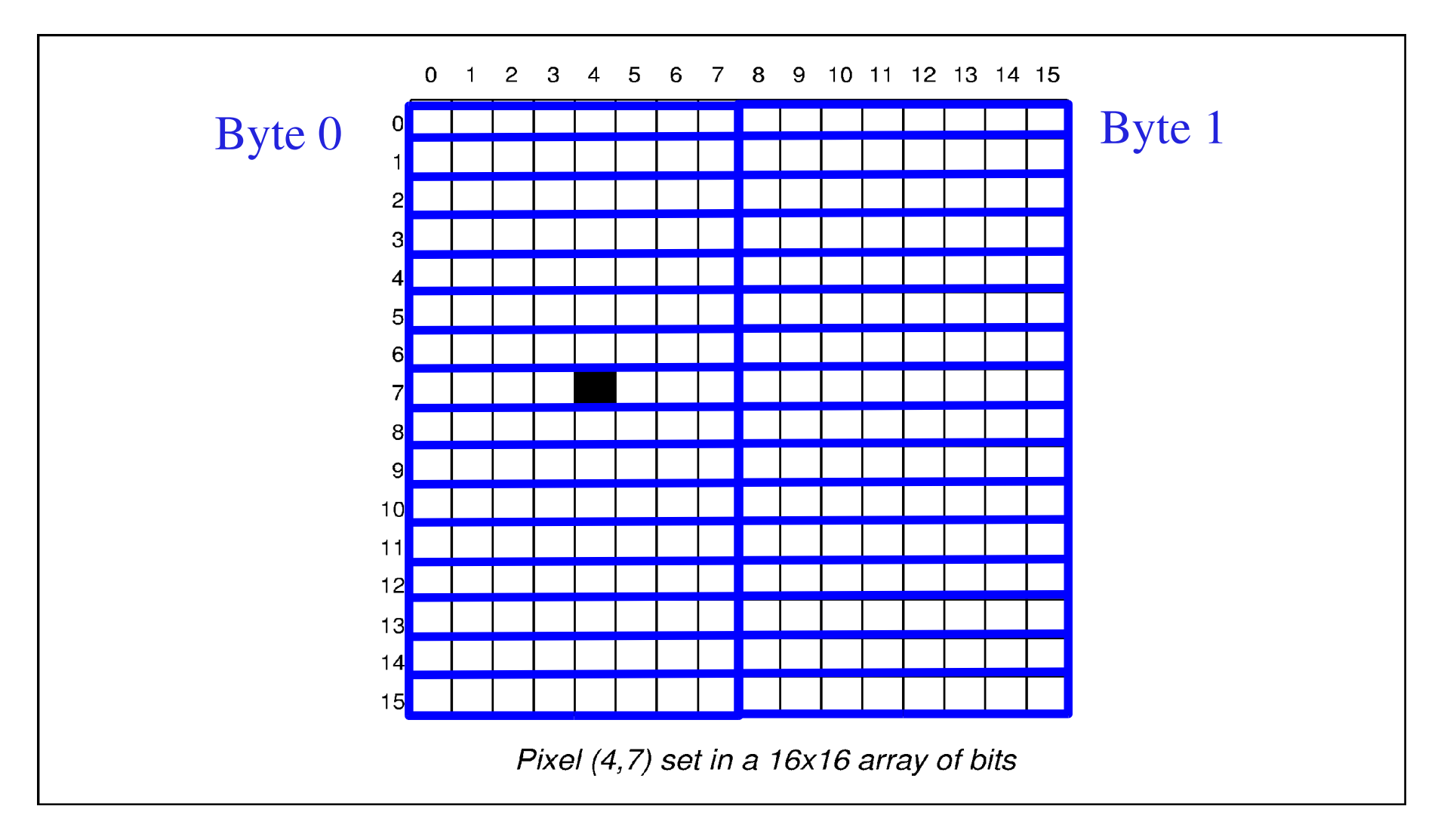

### **Array of Bytes**

#### bit\_array[0][7]  $| = (0 \times 80 \gg (4))$ ;

# **Bit addressing**

Translating  $(X, Y)$  from a bit address to a byte address. X needs to get turned into a byte, bit pair.  $X-B$ yte =  $X / 8$  (8 bits per byte)

(Start with left most bit and shift over one for each bit needed.)

```
Y translates directly (that was easy)
C++ Version:
```

```
 void inline set_bit(const int x,const int y)
\{ }
```
 $/$  \*  $\star/$ 

 $\}$  $main()$ 

print\_graphics();

Practical C++ Programming

 $\}$ 

Copyright 2003 O'Reilly and Associates

Page 19

#### $\mathcal{L} \left( \mathcal{L} \right) = \mathcal{L} \left( \mathcal{L} \right) = \mathcal{L} \left( \mathcal{L} \right) = \mathcal{L} \left( \mathcal{L} \right) = \mathcal{L} \left( \mathcal{L} \right) = \mathcal{L} \left( \mathcal{L} \right) = \mathcal{L} \left( \mathcal{L} \right) = \mathcal{L} \left( \mathcal{L} \right) = \mathcal{L} \left( \mathcal{L} \right) = \mathcal{L} \left( \mathcal{L} \right) = \mathcal{L} \left( \mathcal{L} \right) = \mathcal{L} \left( \math$

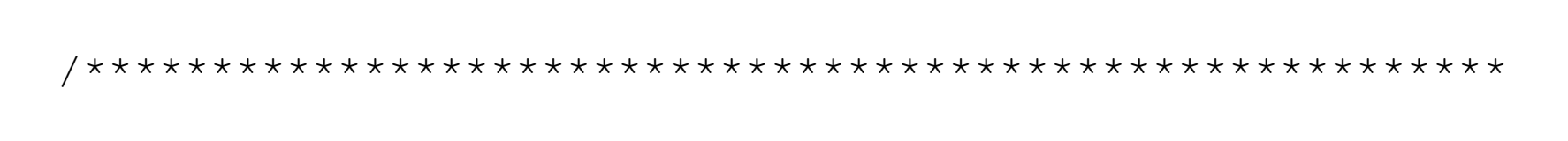

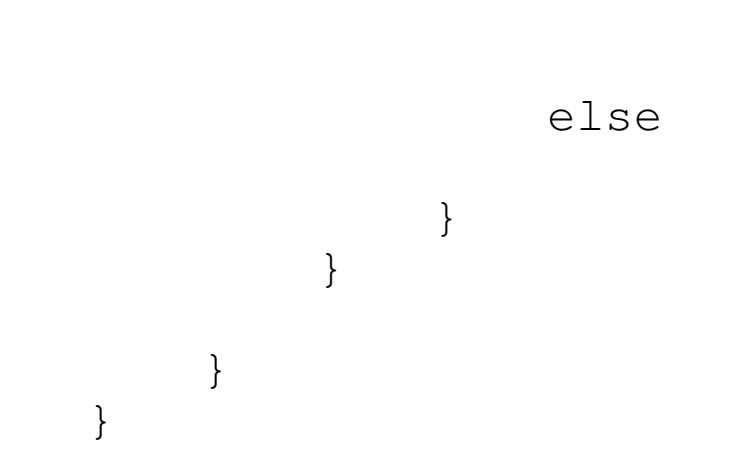

Practical C++ Programming

 $\{$ 

### **One loop works, the other doesn't. Why?**

main()  $\{$ 

}

}

}